## OPC 在地方电厂管理信息系统中的应用<sup>。</sup>

## Application of OPC in LPMIS

(杭州电子科技大学 电子信息学院 浙江 杭州 310018) 戴碧豪 章坚民

- 要: OPC(OLE for Process Control)规范是一个工业标准,它是基于微软平台的 PC 客户应用程序之间交换实 楠 时数据的一种方法,是为了解决不同厂商提供的过程控制设备和商业应用软件之间不能自由通信的问 题。介绍了以 OLE/COM/DCOM 技术为基础的 OPC 技术,给出了地方电厂管理信息系统 OPC 服务器和 客户端之间的数据通信方案,并用 Microsoft Visual C + +提供的微软基础类库(MFC)实现了客户/服务 器模型的编程。
- 关键字: OPC COM 接口 地方电厂管理信息系统

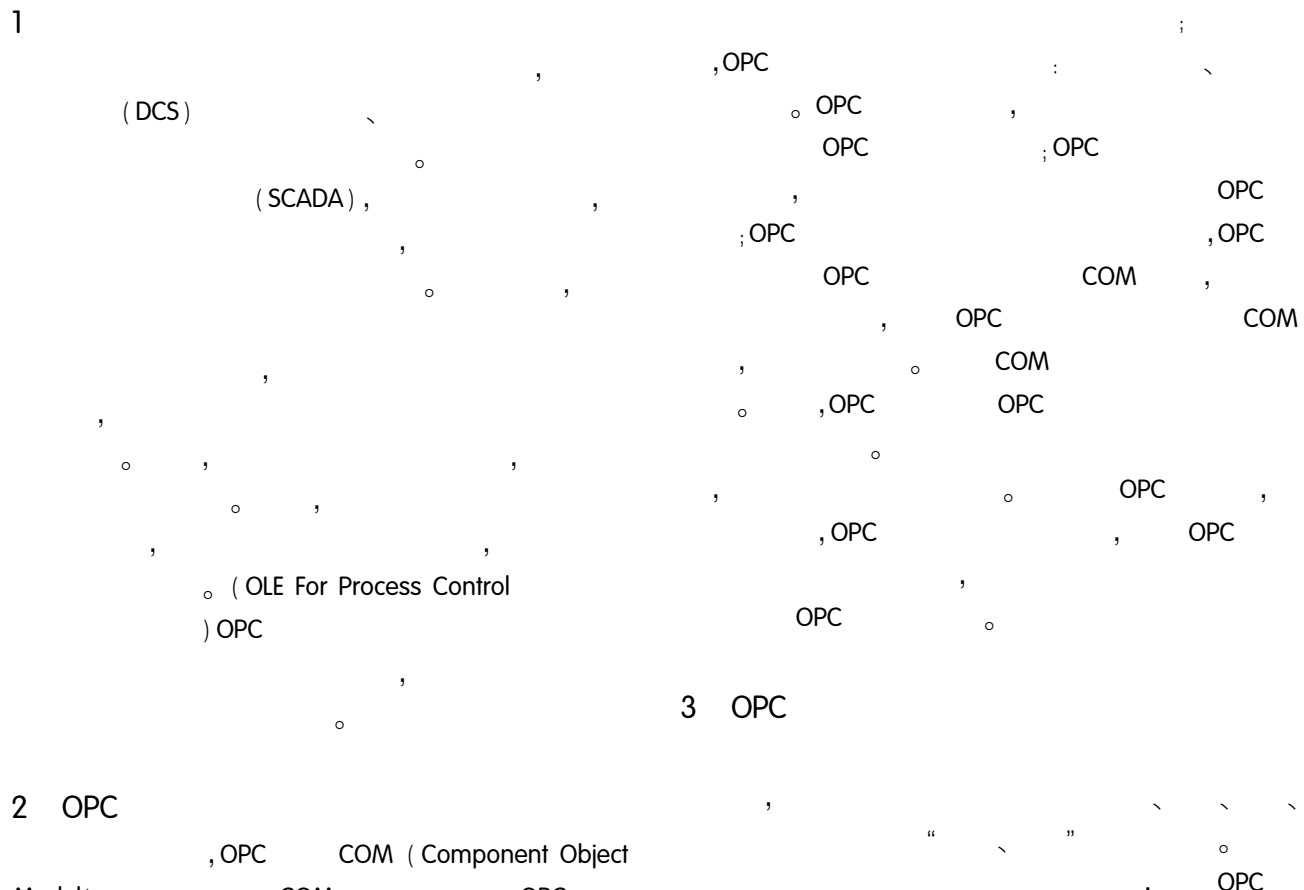

**DCS** 

**SCADA** 

Model) .OPC **COM** 1  $\circ$ 

 $.2007$  $\bigcirc$ 

<sup>128</sup> 实践经验 Practical Experience

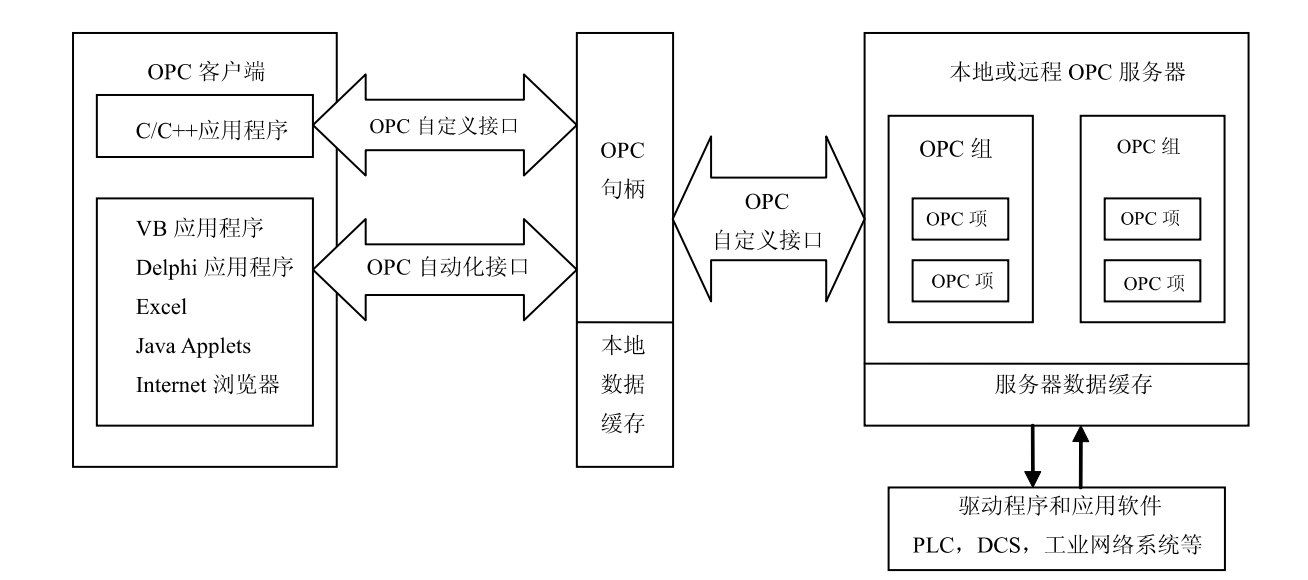

图1 基于 OLE/(D)COM 的 OPC 体系结构

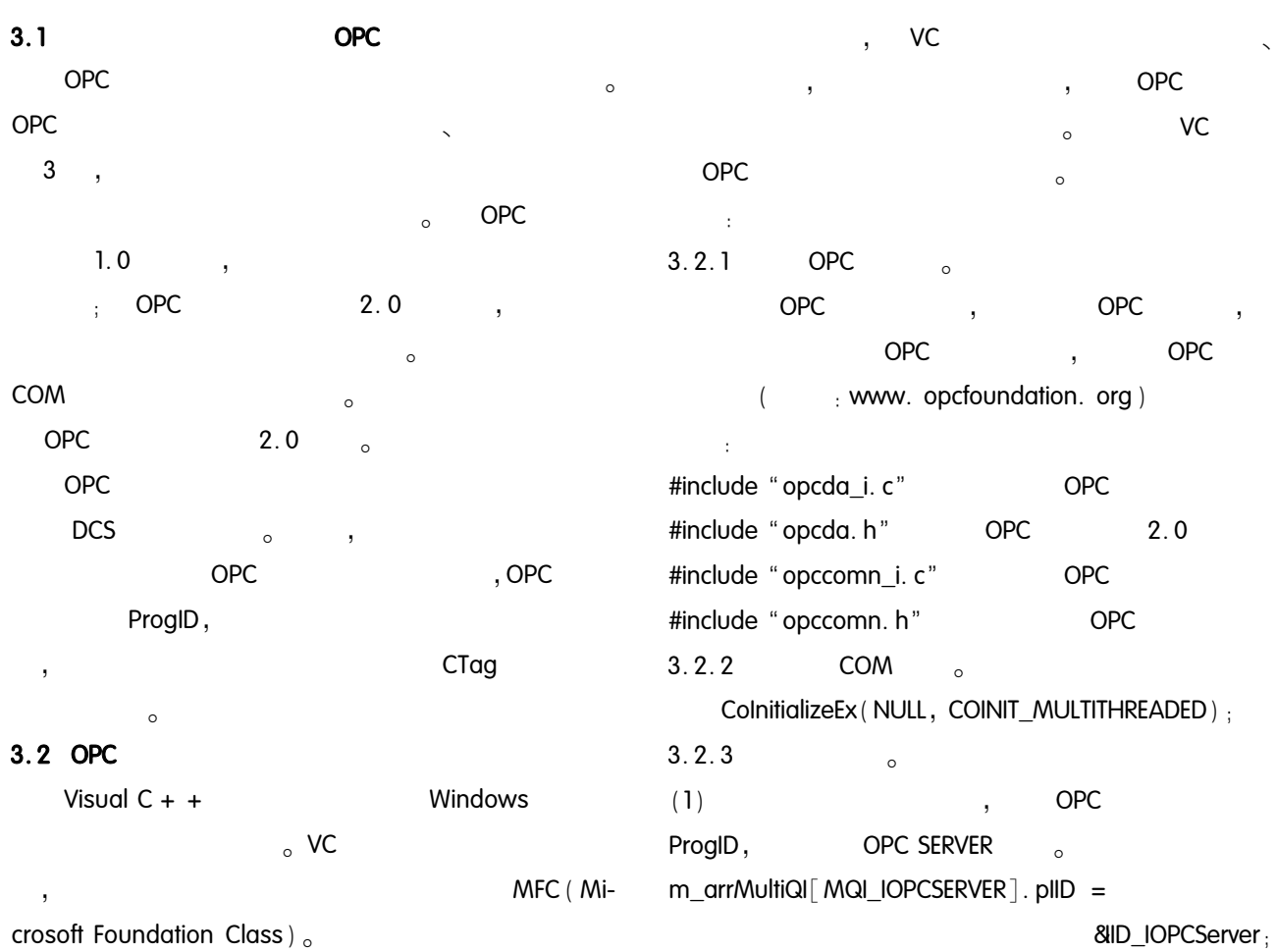

m\_arrMultiQl[MQI\_IOPCCOMMON]. plID = &Deadband,  $\frac{1}{2}$  $pGroup - >GetLanguageID$  (), // language ID &ID IOPCCommon  $\frac{1}{2}$ m\_arrMultiQl[MQI\_IOPCCONNPT]. plID = &hServer. **&ID IConnectionPointContainer** &dwRevUpdateRate,  $\frac{1}{2}$  $\frac{1}{2}$ m arrMultiQI[MQI IOPCITEMPROP]. plID = IID IUnknown. **IUknown** &ID\_IOPCItemProperties; &pUnknown); m\_arrMultiQI [ MQI\_IOPCBROWSE ] . plID = &ID\_IOPCBrowseServerAddressSpace; IOPCItemMgt  $\triangleleft$ m arrMultiQI [ MQI IOPCPUBLIC ] . plID = IOPCGroupStateMgt <← **&ID IOPCServerPublicGroups:**  $[IOPCPublicGroupStateMgt]$ m\_arrMultiQI [ MQI LOPCPERSIST ] . plID = **OPC** IOPCSyncIO  $\triangleleft$ 组对象 &ID IPersistFile IOPCAsyncIO2  $\triangleleft$  $clsid<sub>o</sub>$  $(2)$  ProgID IConnectionPointContainer < CLSIDFromProgID (m\_strProgID, & clsid); [IDataObject] ← CoCreateInstanceEx()  $(3)$  $\overline{a}$  $[IOPCAsyncIO]$  $hr = CoCreatenstanceEx$  ( 图 2 OPC 组对象的逻辑对象模型 clsid.  $11$  CLSID  $\frac{1}{2}$ NULL.  $(2)$  $\circ$  $\frac{1}{2}$ CLSCTX SERVER, local remote **ITFM** IOPCItem-& CoServerInfo,  $\frac{1}{2}$ Mat AddItems() **ITEM** sizeof (m\_arrMultiQI) / sizeof (MULTI\_QI),  $\frac{1}{2}$ **IIDS**  $\circ$  $hr = m_{{\text{prime}}}$  Mgt - > Additems (  $\frac{1}{2}$ m arrMultiQI).  $//$  Item dwCount,  $\circ$ pltemArray,  $/$  item &pResults,  $\frac{1}{2}$  $\circ$  $\frac{1}{2}$ &pErrors);  $3.2.4$  $(3)$  $(1)$  $\circ$  $\sim$ **OPC**  $\overline{2}$ **IOPCServer** IOPCAsyncIO2 Re-AddGroup () fresh $2( )$ **IOPCDataCallback STDMETHODIMP** OnDat $hr = m_plServer - > AddGroup$ , OPC  $aChange()$  $\sim$  $\frac{1}{2}$ pszName, **OPC**  $\circ$ // active state  $pGroup - > IsActive( )$ ,  $hr = m$ \_plAsync2 - > Refresh2 (  $pGroup - > GetUpdateRate ()$ .  $\frac{1}{2}$  $\frac{1}{2}$ dwSource, (device or cache) (OPCHANDLE) pGroup, dwClientTransID. // our handle to this group  $\frac{1}{2}$ ID. 8Bigs.  $\prime$ &dwCancelTransID):

2008

 $12<sup>°</sup>$ 

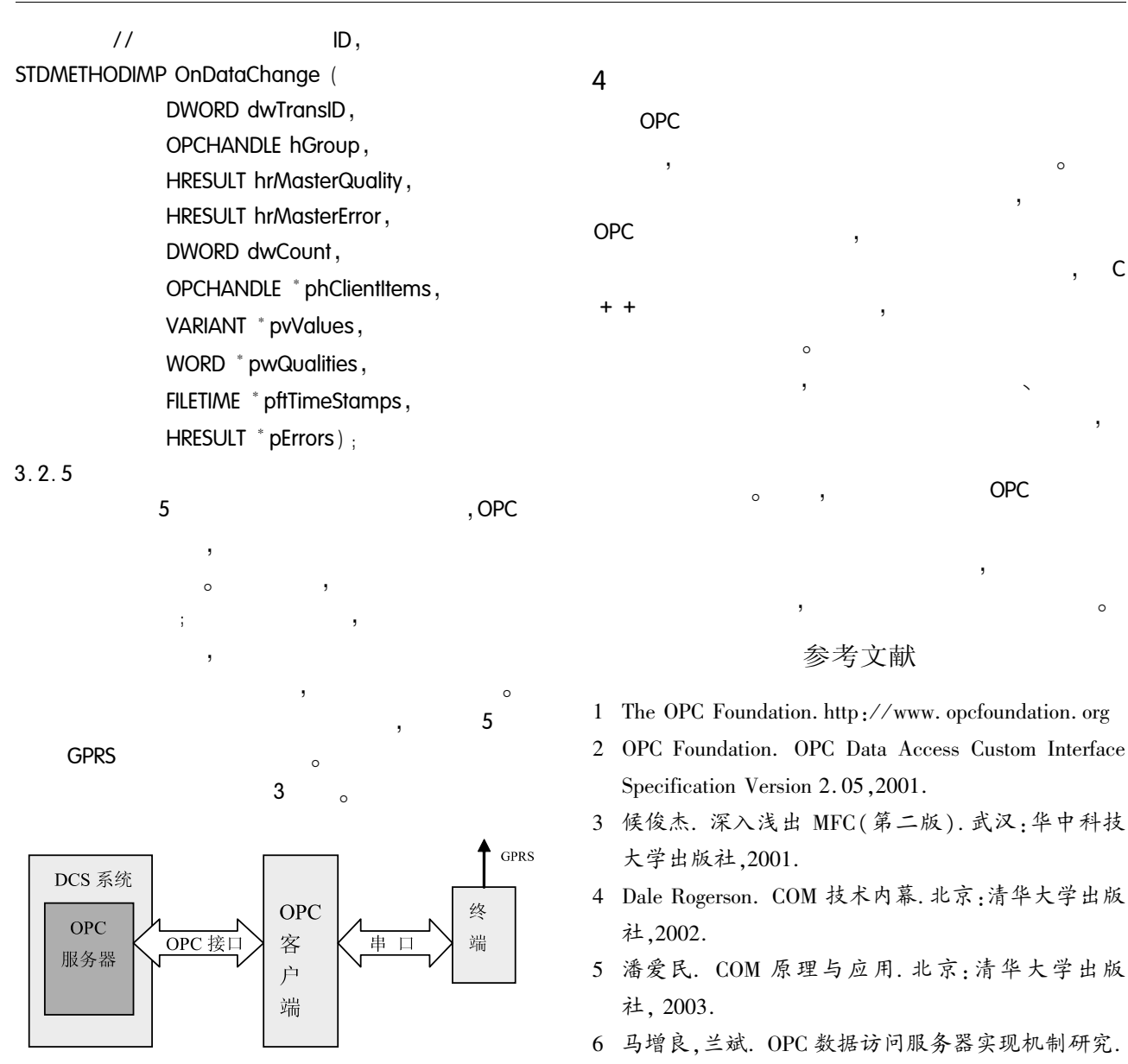

图 3 地方电厂管理信息系统数据采集流程

 $12$ 

2008

计算机工程与应用, 2003, 21: 65 - 67.

 $\mathsf C$ 

 $\circ$